основной государственный регистрационный номер (ОГРН)

полное наименование юридического лица

# <u>ФОНД ПОДДЕРЖКИ И РАЗВИТИЯ САМБО И ДЗЮДО</u>

В Единый государственный реестр юридических лиц в отношении юридического

# Единого государственного реестра юридических лиц

Лист записи

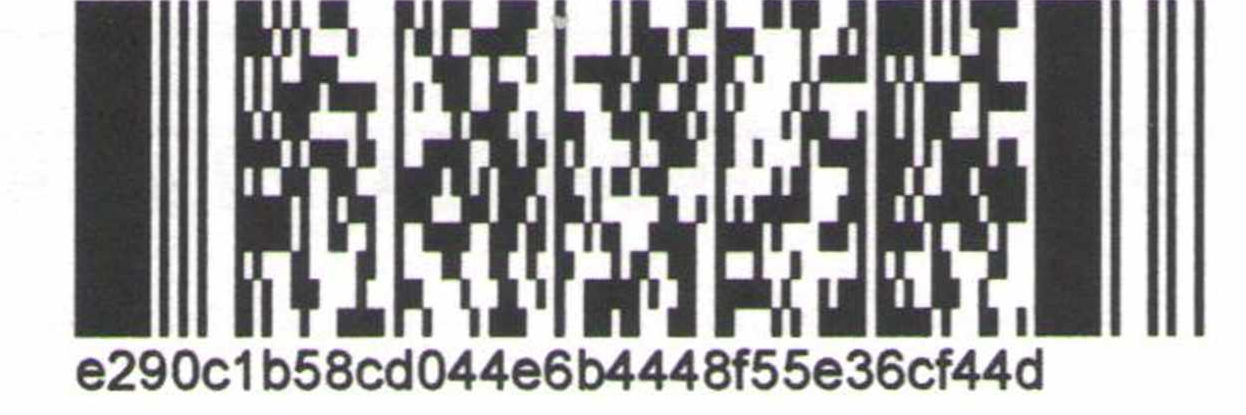

лица

Форма № P50007

## внесена запись об исправлении допущенных регистрирующим органом технических ошибок в сведениях о юридическом лице, внесенных в Единый государственный реестр юридических лиц записью от 12.08.2019 **FPH 2192500046220**

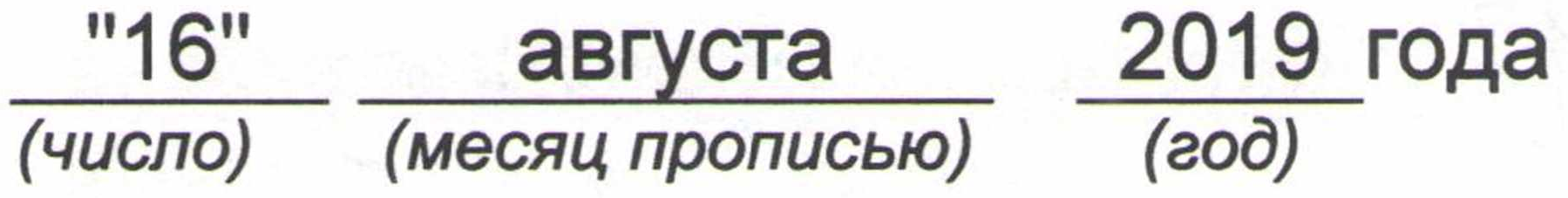

за государственным регистрационным номером (ГРН)

5  $\mathbf{2}$  $\bf{0}$ 9  $\bf{0}$  $\bf{0}$  $\bf{0}$ 4

#### Запись содержит следующие сведения:

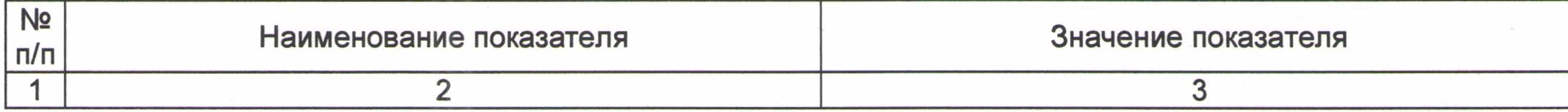

Сведения о наименовании юридического лица, исключенные из Единого государственного реестра

юридических лиц Организационно-правовая форма Фонды Полное наименование юридического лица на русском фОНД ПОДДЕРЖКИ И РАЗВИТИЯ САМБО ДЗЮДО  $\overline{2}$ языке Сокращенное наименование юридического лица на ФОНЛ ПОЛЛЕРЖКИ И РАЗВИТИЯ САМБО ЛЗЮЛО

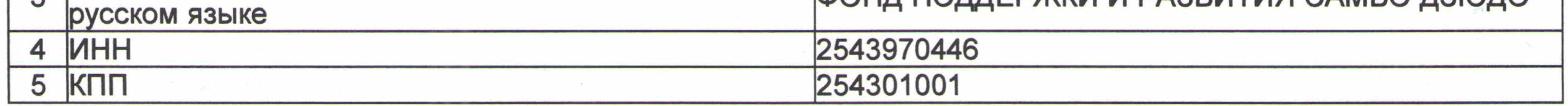

Сведения о наименовании юридического лица, внесенные в Единый государственный реестр

юридических лиц

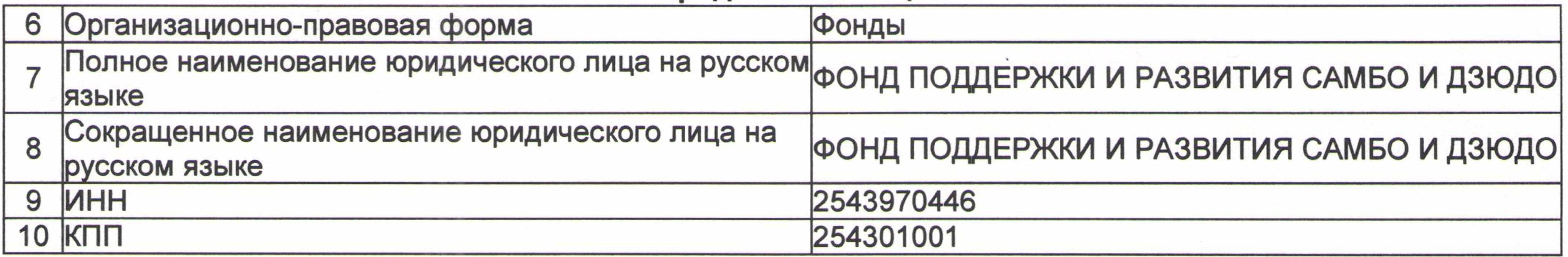

Сведения о документах, представленных для внесения данной записи в Единый государственный реестр юридических лиц

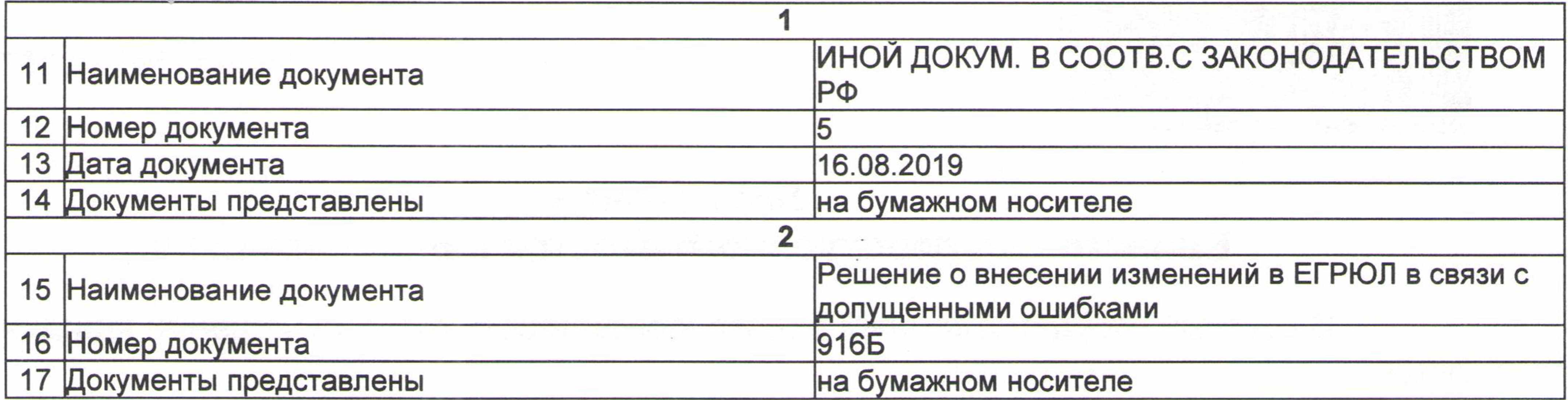

Лист записи выдан налоговым органом

### Управление Федеральной налоговой службы по Приморскому краю

наименование регистрирующего органа

"16" 2019 года августа  $(808)$ (число) (месяц прописью)

Заместитель руководителя

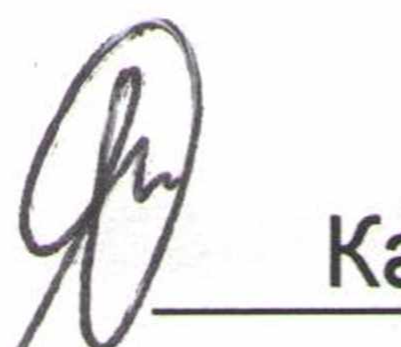

## Каграманова Елена Дмитриевна

Подпись, Фамилия, инициалы

 $\mathcal{L}^{\text{max}}$ 이 부모님은 아직도 하루 사람들이 아직 사람들이 없다.  $\mathbb{R}^n$  . In the  $\mathbb{R}^n$  $\overline{w}$  .  $\label{eq:2.1} \mathcal{L}(\mathcal{L}^{\mathcal{A}}_{\mathcal{A}}(\mathcal{L}^{\mathcal{A}}_{\mathcal{A}}))=\mathcal{L}(\mathcal{L}^{\mathcal{A}}_{\mathcal{A}}(\mathcal{L}^{\mathcal{A}}_{\mathcal{A}}))=\mathcal{L}(\mathcal{L}^{\mathcal{A}}_{\mathcal{A}}(\mathcal{L}^{\mathcal{A}}_{\mathcal{A}}))$ and the second control of the control of the control of the control of the control of the control of the control of the control of the control of the control of the control of the control of the control of the control of t **1. 100% State State of Property Control** and Conthe contract of the contract of the contract of the contract of the contract of the contract of the contract of the contract of the contract of the contract of the contract of the contract of the contract of the contract o where  $\sigma$  is a simple probability of the probability of the simple probability of  $\mathcal{H}_\mathbb{R}$ a katakin sa ng Pangayang sa sa sa pagkalang ng panggung panggung sa pagking sa pagkalang pang  $\alpha$  ,  $\alpha$  ,  $\alpha$  ,  $\alpha$